**กรอบแผนงาน KM (ฝาย/ศูนย/สํานักงาน)** ............................................................................................ **สํานักงานผูอํานวยการ**

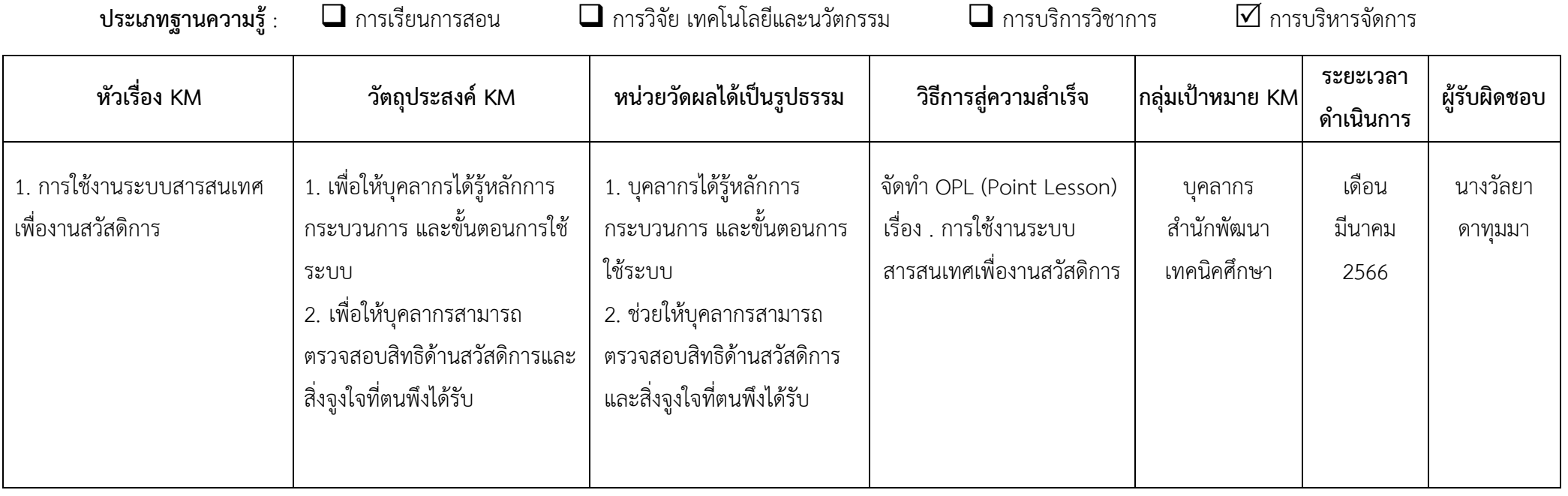

**ผูอนุมัติ**........................................................**หัวหนา (ฝาย/ศูนย/สํานักงาน)**

## **กรอบแผนงาน KM (ฝาย/ศูนย/สำนักงาน)** ..........ฝายสื่อการเรียนการสอน...งานผลิตสื่อการสอน...........................

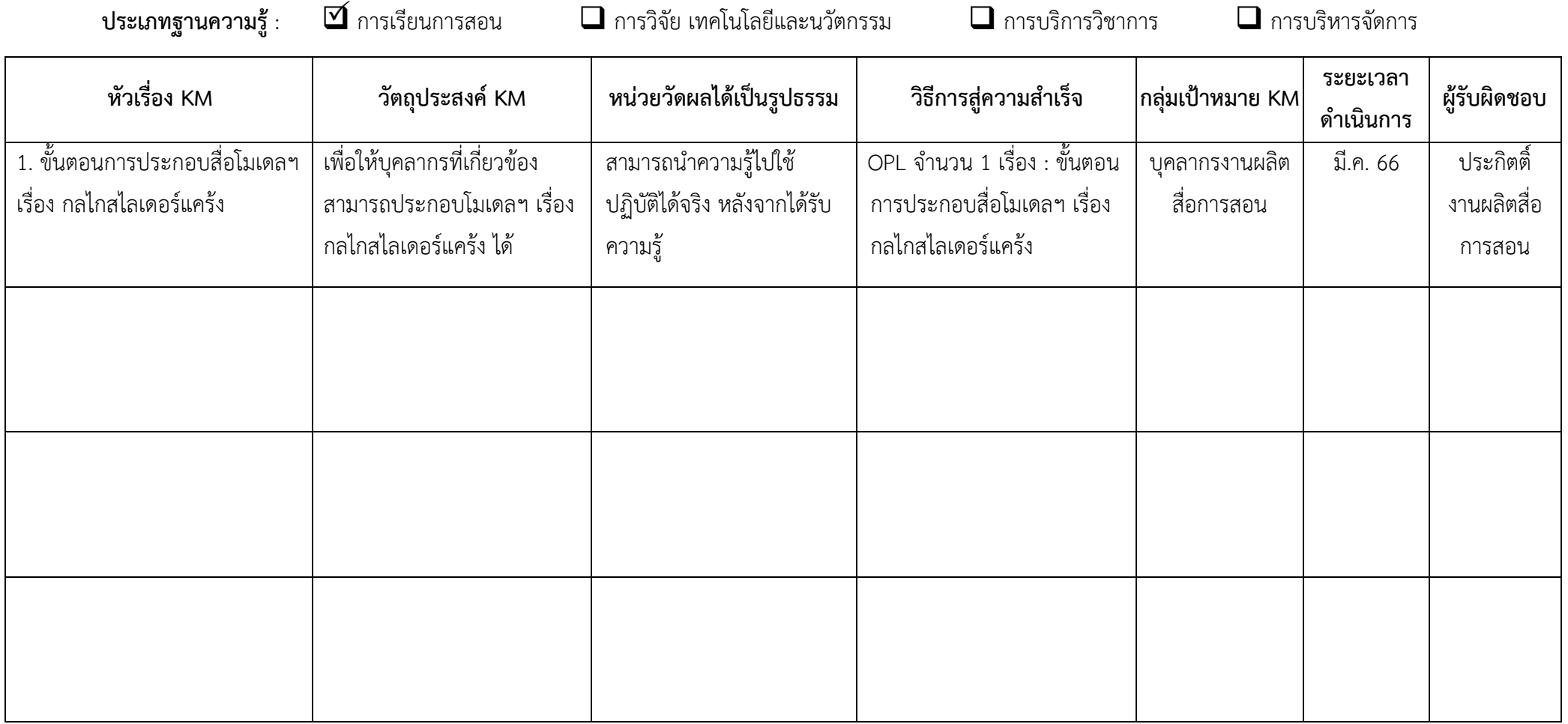

**กรอบแผนงาน KM (ฝ่าย/ศูนย์/สำนักงาน)** ..........................................................................................................................................

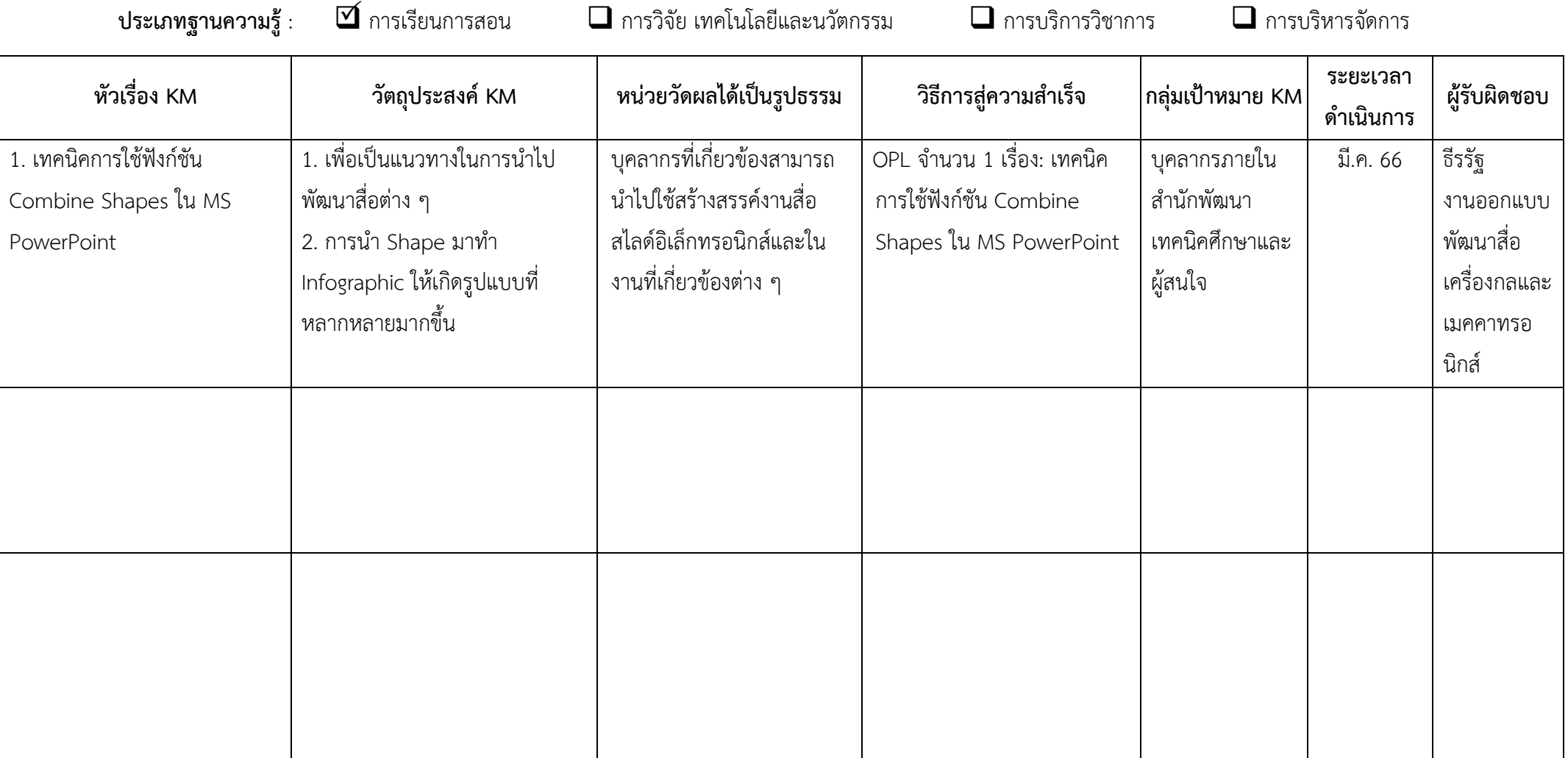

#### **กรอบแผนงาน KM (ฝาย/ศูนย/สำนักงาน)** สื่อการเรียนการสอน งานออกแบบสื่อดิจิทัลและสิ่งพิมพ

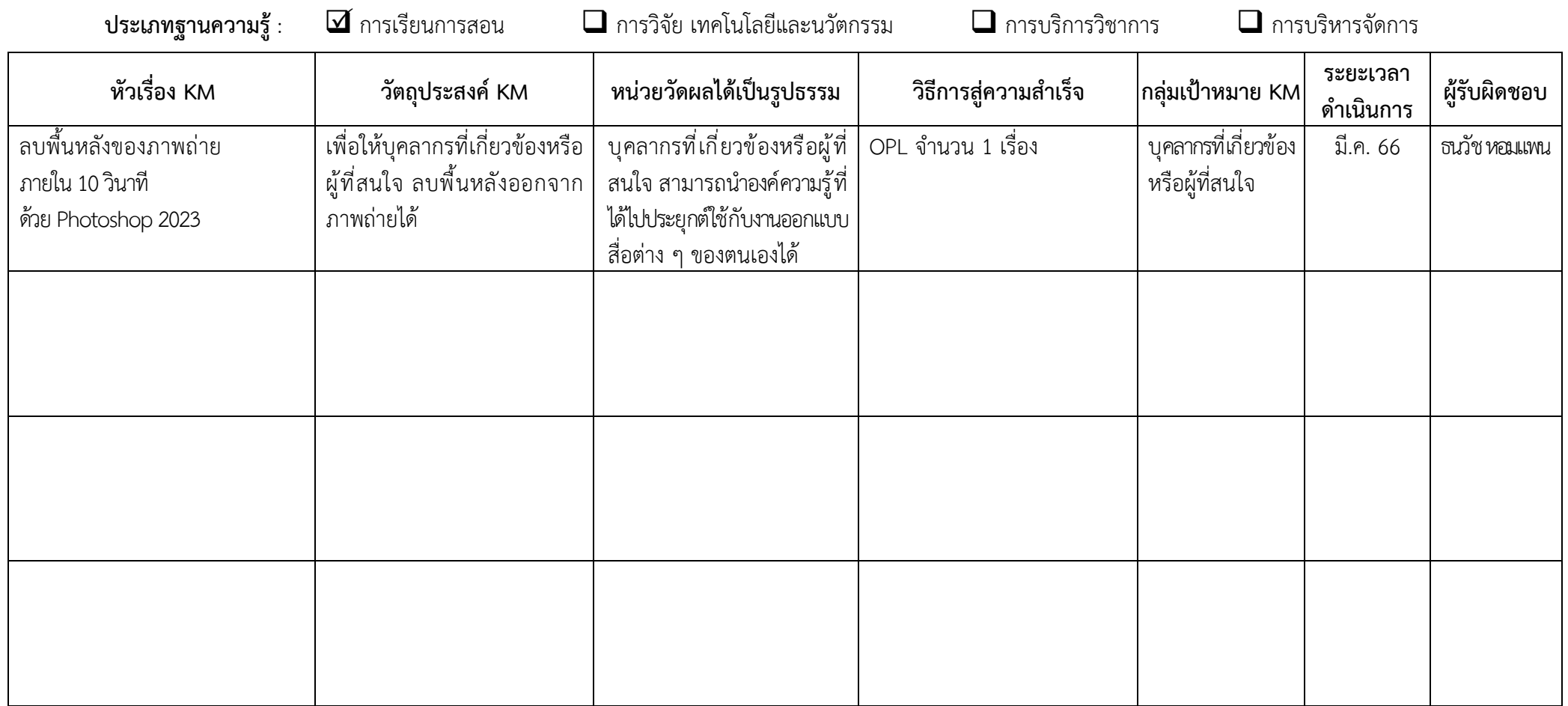

**ผูอนุมัติ**........................................................**หัวหนา (ฝาย/ศูนย/สำนักงาน)**

## **กรอบแผนงาน KM (ฝาย/ศูนย/สํานักงาน)** .......ฝายสื่อการเรียนการสอน....................................................

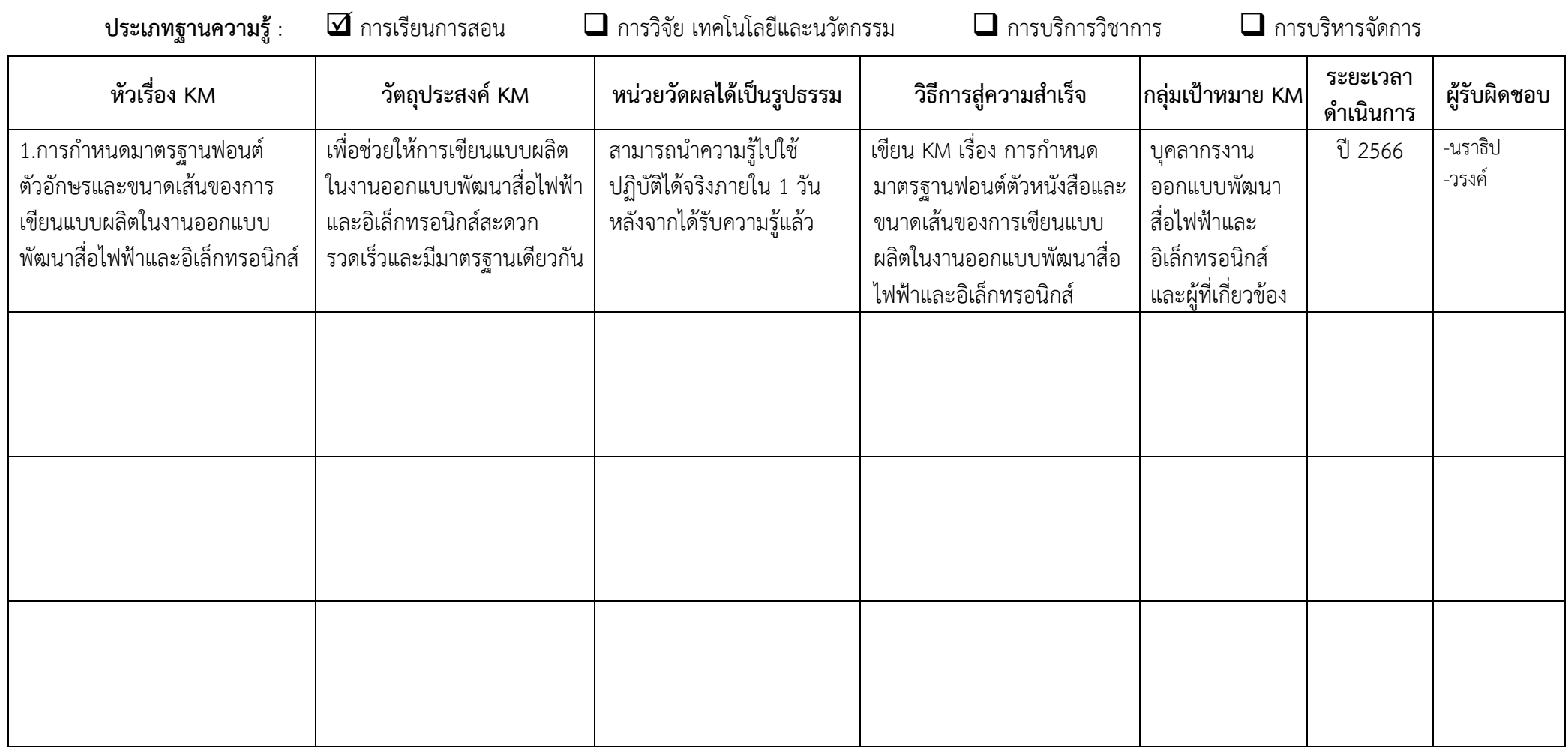

**ผูอนุมัติ**........................................................**หัวหนา (ฝาย/ศูนย/สํานักงาน)**

### **กรอบแผนงาน KM (ฝ่าย/ศูนย์/สำนักงาน)** ....งานนวัตกรรมทางการศึกษา........

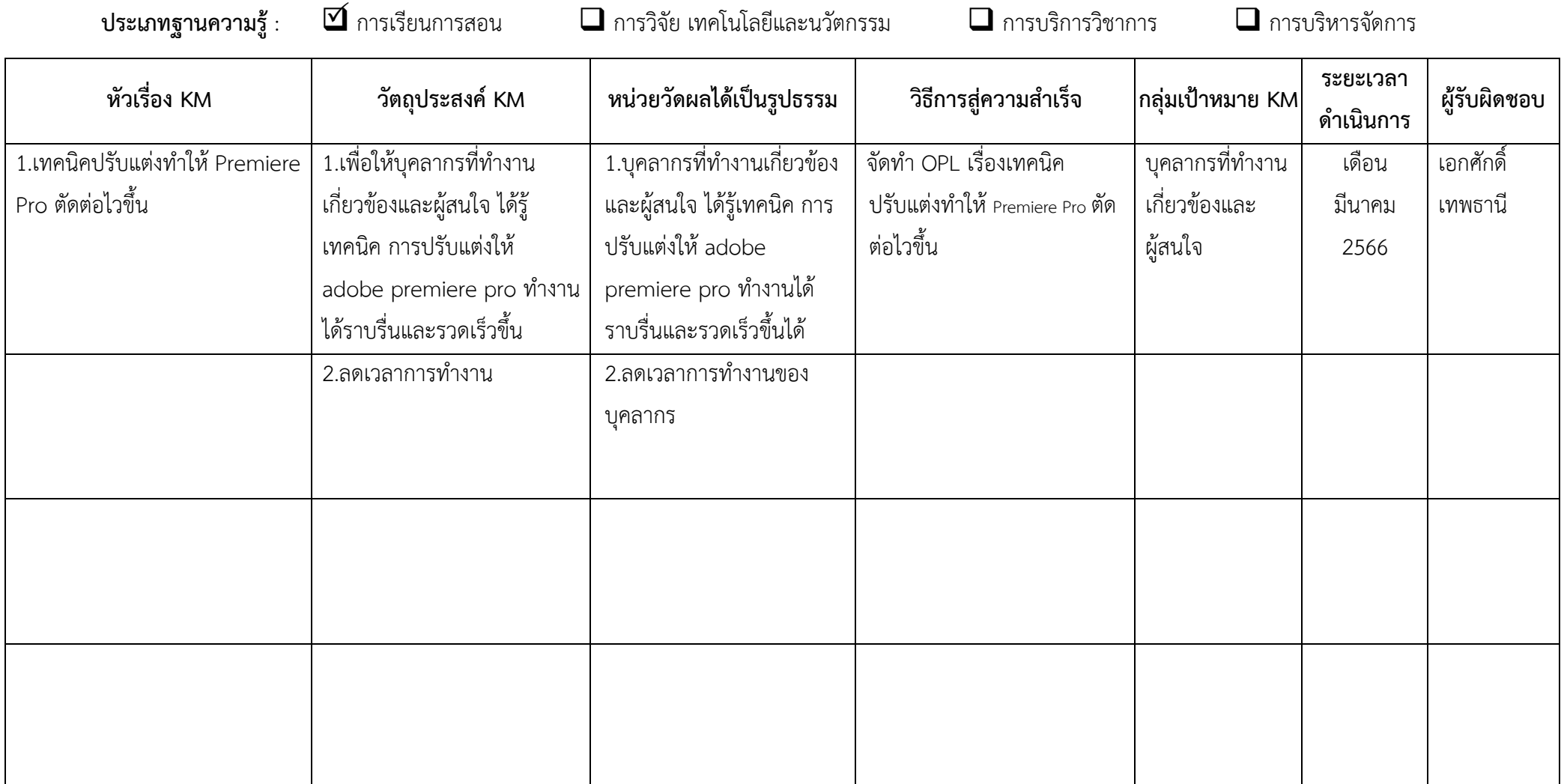

## **กรอบแผนงาน KM (ฝาย/ศูนย/สํานักงาน)** ฝายบริการวิชาการและพัฒนานวัตกรรม งานพัฒนาทรัพยากรมนุษย

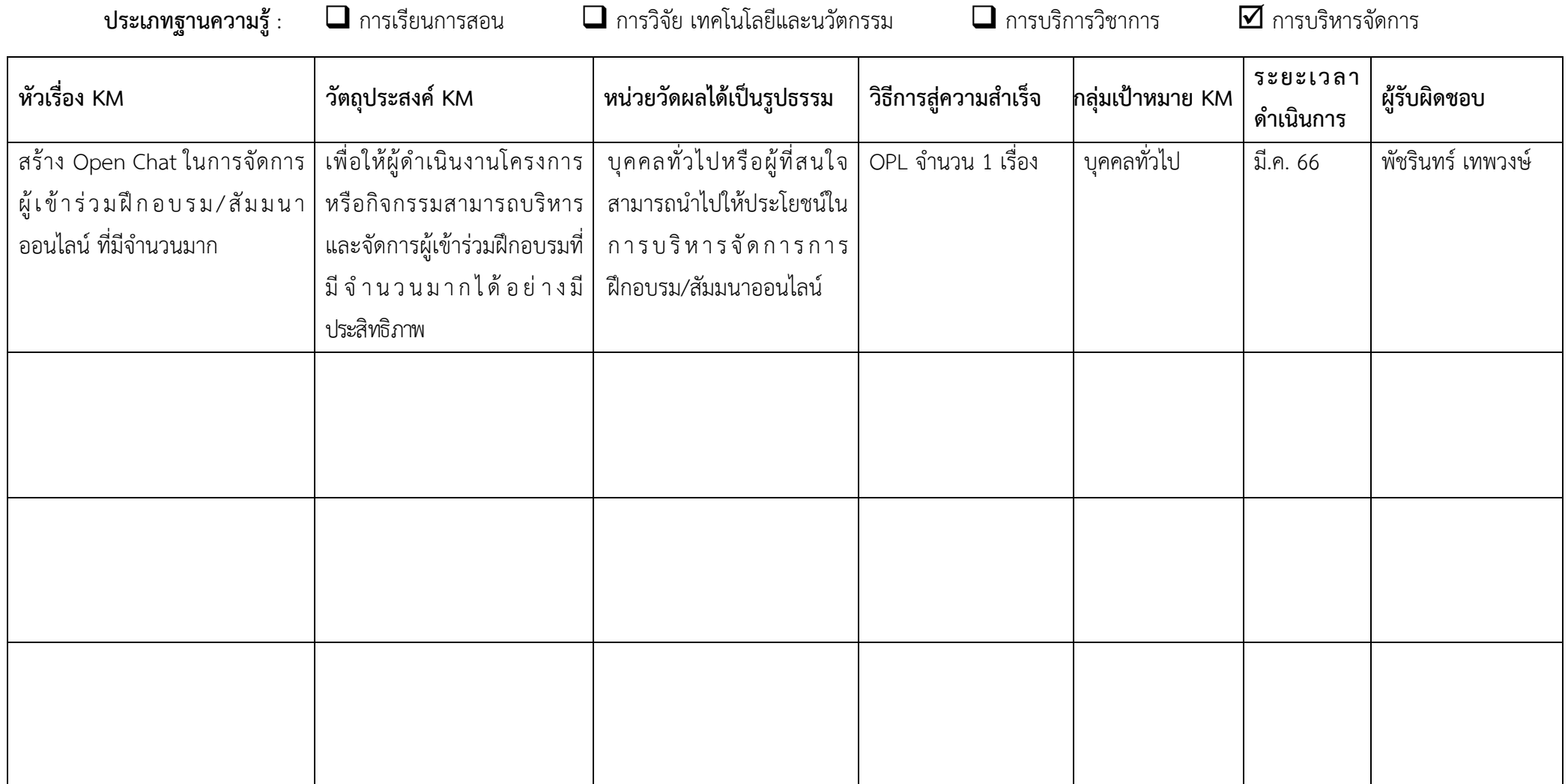

#### **กรอบแผนงาน KM ฝ่ายพัฒนาระบบสารสนเทศ**

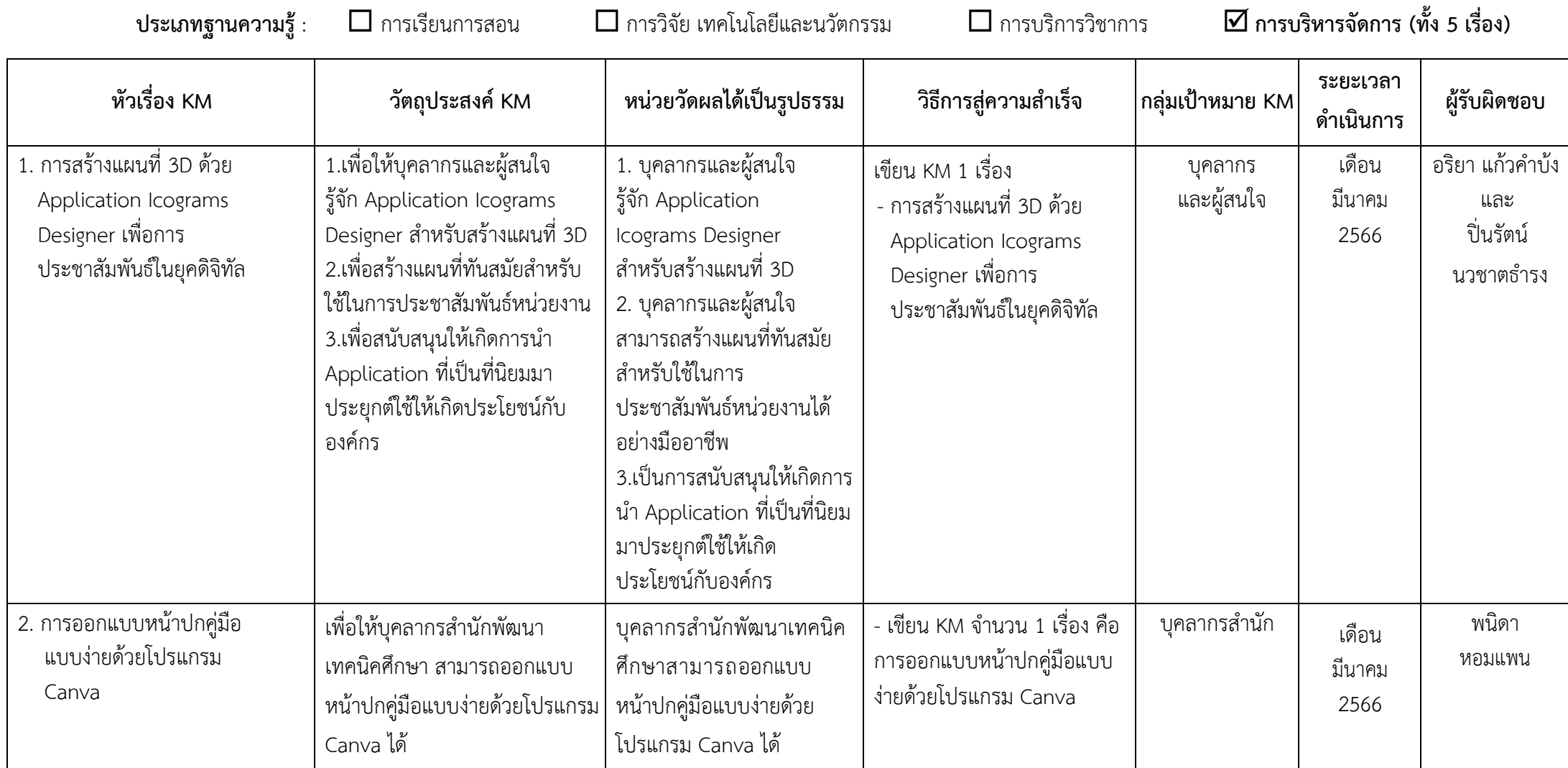

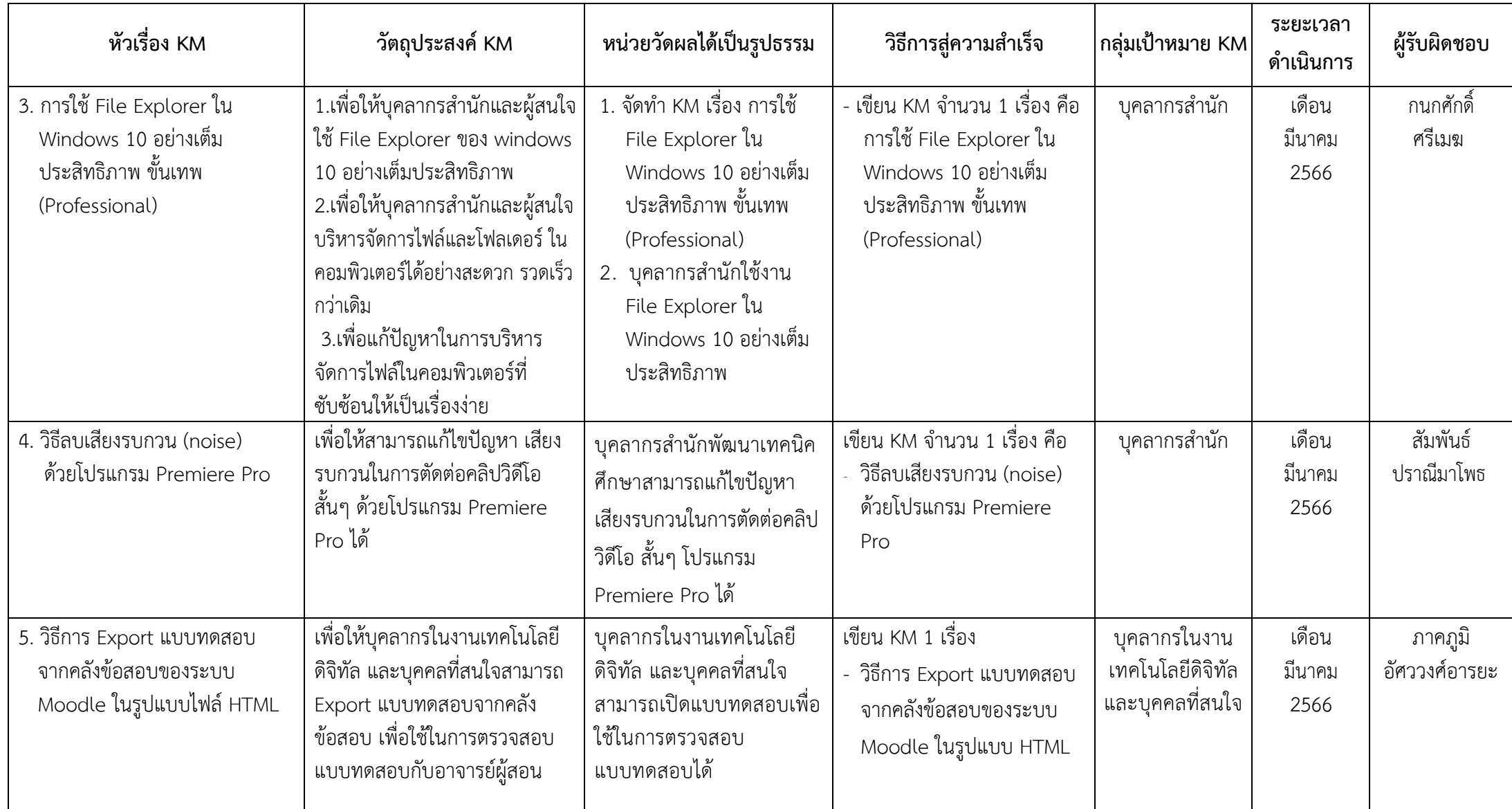

**ผู้อนุมัติ....................................................หัวหน้า (ฝ่าย/ศูนย์/ส านักงาน)**

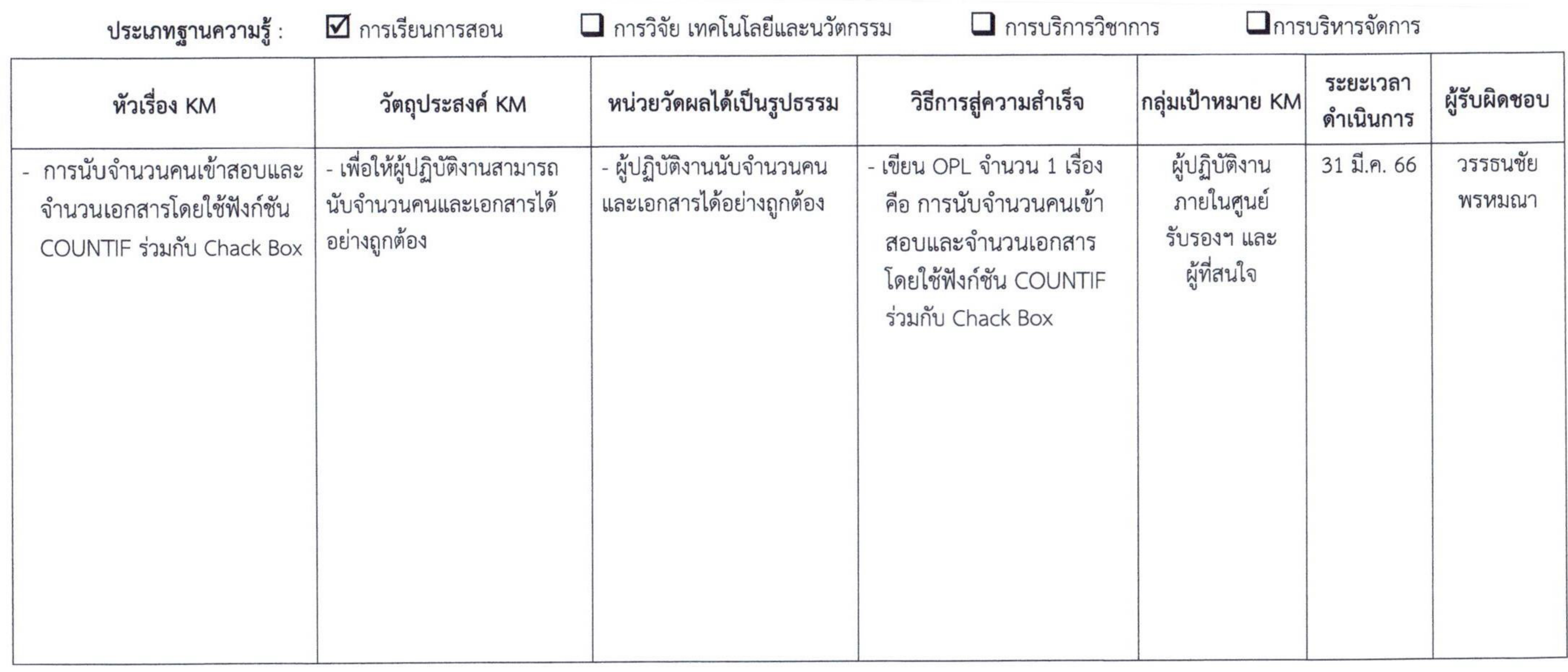

น.ส. นฤษาถ ลำพงษ์เหนือ

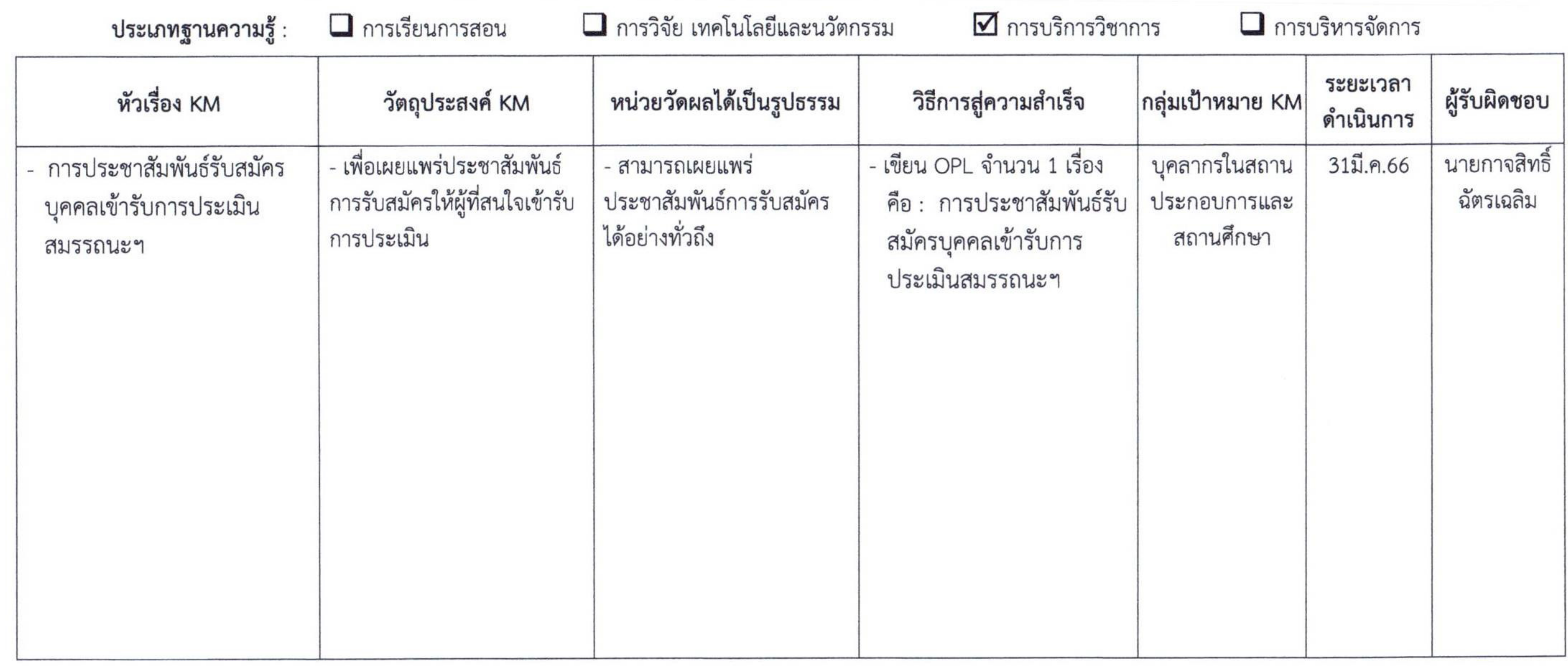

น.ส. นฤบาถ ลำพงษ์เหบือ

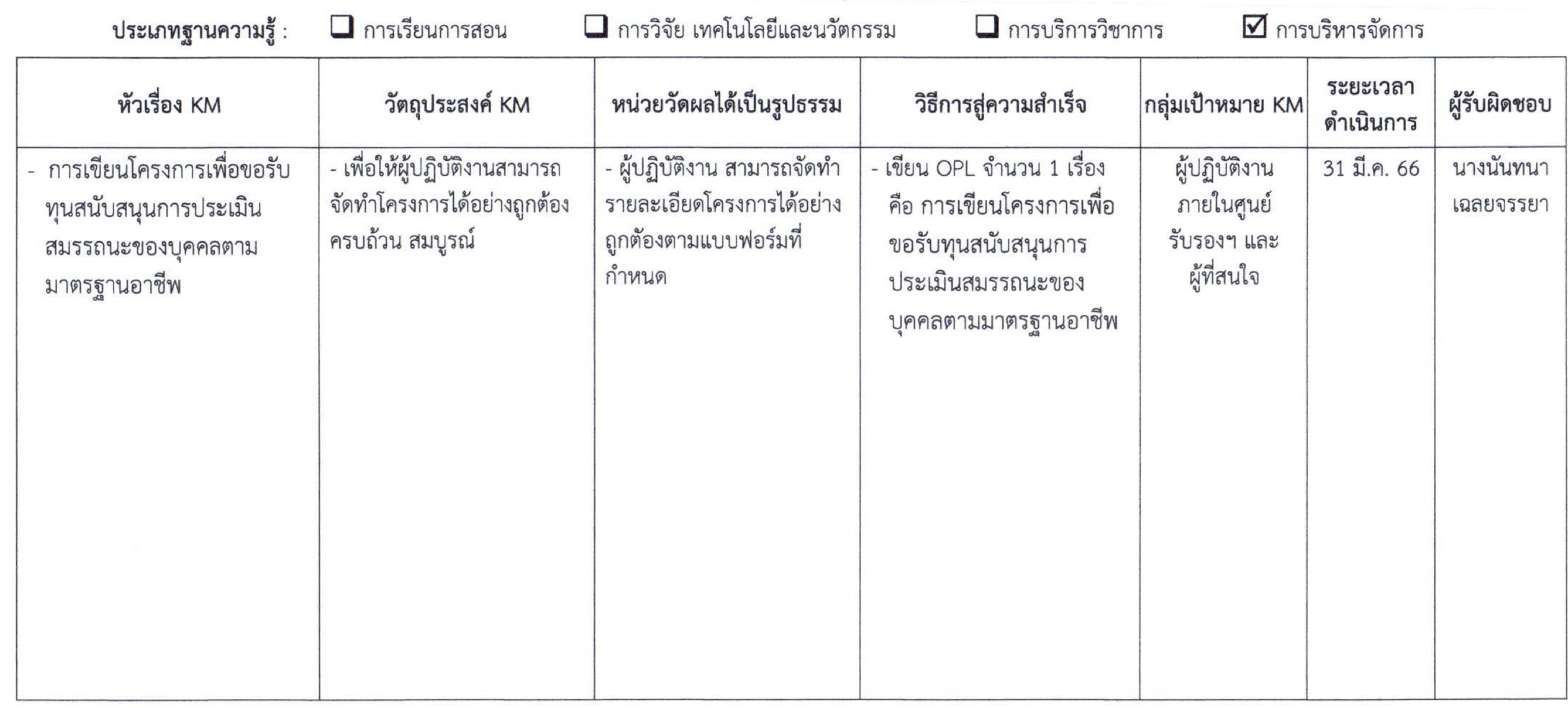

นี่สี นฤษาถ ลำพงษ์เหมือ

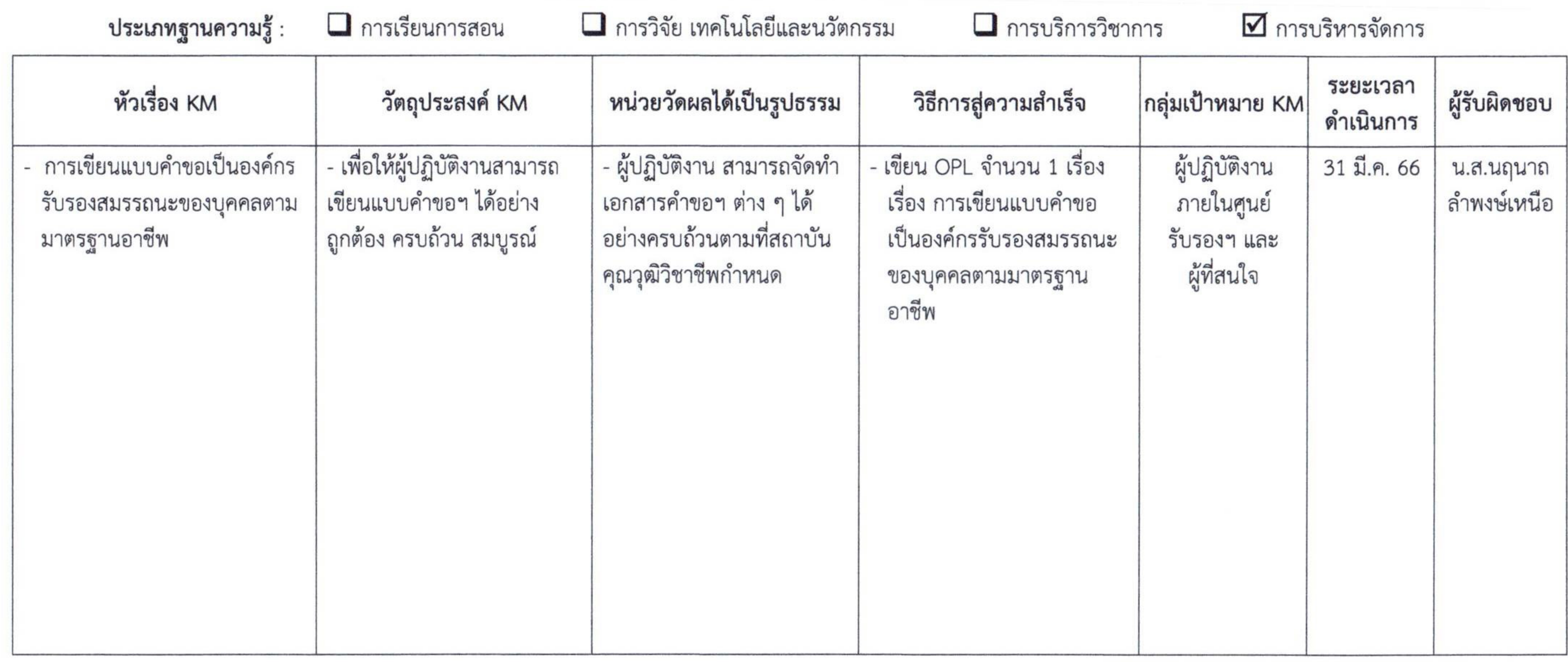

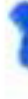

นถ.นฤบาถ ลำพงษ์เหนือ